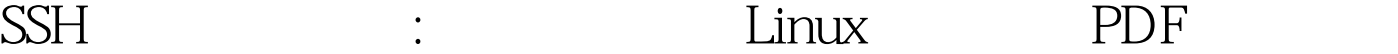

https://www.100test.com/kao\_ti2020/580/2021\_2022\_SSH\_E4\_BD\_ BF\_E7\_94\_A8\_E6\_c103\_580593.htm  $SSH$   $SSH$  $\mathop{\mathrm{ssh}}$ serveradmin@domain.com example.com ssh serveradmin@domain.com@example.com alias, SSH  $\sim$  $\mathsf{exch}$  . Ssh, and  $\mathsf{exch}$ Vim config  $\nu$ im ~/.ssh/config lt, https://web.archive.com/hostName User host lt HostName example.com User serveradmin@domain.com extending ssh lt linux and  $100T$ est  $100T$ est

www.100test.com